07/10/2022 11:29 SEI/IFRO - 1740153 - Homologação

**INSTITUTO FEDERAL** Rondônia

MINISTÉRIO DA EDUCAÇÃO Secretaria de Educação Profissional e Tecnológica Instituto Federal de Educação, Ciência e Tecnologia de Rondônia

Boletim de Serviço Eletrônico em 07/10/2022

## **HOMOLOGAÇÃO DAS INSCRIÇÕES**

e

## **O DIRETOR-GERAL DO INSTITUTO FEDERAL DE EDUCAÇÃO, CIÊNCIA E TECNOLOGIA DE RONDÔNIA -** *CAMPUS*

**CACOAL,** no uso de suas atribuições legais e regimentais estabelecidas pelo Art. 67 do Regimento Geral do Instituto Federal de Educação, Ciência e Tecnologia de Rondônia – IFRO, aprovado pela Resolução nº 65/CONSUP/IFRO, de 29/12/2015, torna **PÚBLICO** a homologação das inscrições do Edital nº 28/2022, com a relação dos servidores participantes do Programa de Gestão Teletrabalho Regime de Execução PARCIAL do *Campus* Cacoal.

## 1. **HOMOLOGAÇÃO**

1.1.

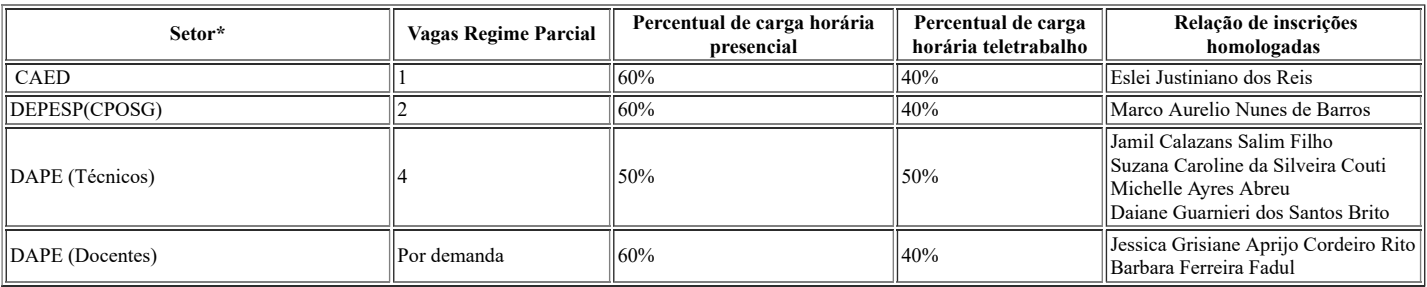

\*Os setores não citados na tabela acima não disponibilizaram vagas neste edital

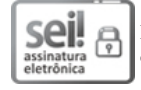

Documento assinado eletronicamente por **Davys Sleman de Negreiros**, **Diretor(a) Geral**, em 07/10/2022, às 12:15, conforme horário oficial de Brasília, com fundamento no art. 6<sup>o</sup>, § 1<sup>o</sup>, do <u>[Decreto](http://www.planalto.gov.br/ccivil_03/_Ato2015-2018/2015/Decreto/D8539.htm) n<sup>o</sup> 8.539, de 8 de outubro de 2015</u>.

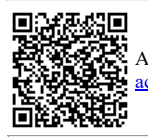

A autenticidade deste documento pode ser conferida no site https://sei.ifro.edu.br/sei/controlador\_externo.php? [acao=documento\\_conferir&id\\_orgao\\_acesso\\_externo=0,](http://sei.ifro.edu.br/sei/controlador_externo.php?acao=documento_conferir&id_orgao_acesso_externo=0) informando o código verificador **1740153** e o código CRC **28DE17A3**.

**Referência:** Processo nº 23243.012856/2022-94 - http://www.ifro.edu.br SEI nº 1740153